## **Перенос установленного софта на новую систему**

- Для начала нужно перенести все добавленные руками PPA
- Далее делаем дамп установленных пакетов в файлик:

```
# sudo dpkg --get-selections > software_list
```
• На новой системе ставим пакеты:

```
# sudo dpkg --set-selections < software_list ; sudo apt-get -u dselect-
upgrade
```
[ubuntu,](https://wiki.rtzra.ru/tag/ubuntu?do=showtag&tag=ubuntu) [dpkg,](https://wiki.rtzra.ru/tag/dpkg?do=showtag&tag=dpkg) [dselect,](https://wiki.rtzra.ru/tag/dselect?do=showtag&tag=dselect) [software,](https://wiki.rtzra.ru/tag/software?do=showtag&tag=software) [selections](https://wiki.rtzra.ru/tag/selections?do=showtag&tag=selections)

From: <https://wiki.rtzra.ru/> - **RTzRa's hive**

Permanent link: **<https://wiki.rtzra.ru/ubuntu/fast-software-install>**

Last update: **2022/01/07 18:02**

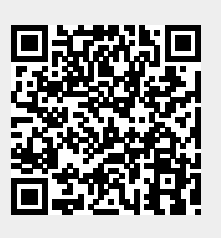